, tushu007.com

### $<<$ Quest3D $>>$

书名:<<Quest3D虚拟现实设计>>

- 13 ISBN 9787547302392
- 10 ISBN 7547302394

出版时间:2010-10

页数:200

PDF

更多资源请访问:http://www.tushu007.com

### , tushu007.com

# $<<$ Quest3D $>>$

### $\frac{a}{\sqrt{a}}$  $\mathcal{D}$

- $\ldots$  the contract of the set of the set of the set of the set of the set of the set of the set of the set of the set of the set of the set of the set of the set of the set of the set of the set of the set of the set of t
- $\mu$  , and  $\mu$  , and  $\mu$  , and  $\mu$  , and  $\mu$  , and  $\mu$  , and  $\mu$  , and  $\mu$
- 所谓"授之以鱼"与"授之以渔",并非是简单用来衡量教师对或错的标尺,而是教授者对自己教授
- 方式或针对教授对象在"教"与"学"上视具体情况予以权重和取向的方法。  $\mu$  , and the contract of the contract of the contract of the contract of the contract of the contract of the contract of the contract of the contract of the contract of the contract of the contract of the contract of th
- $\alpha$  and  $\alpha$  ?
- $\mu$  and  $\mu$  $\mu$  $\alpha$ 
	- $\mathcal{D}$  and  $\mathcal{D}$  and  $\mathcal{D}$  and
	- $\kappa$

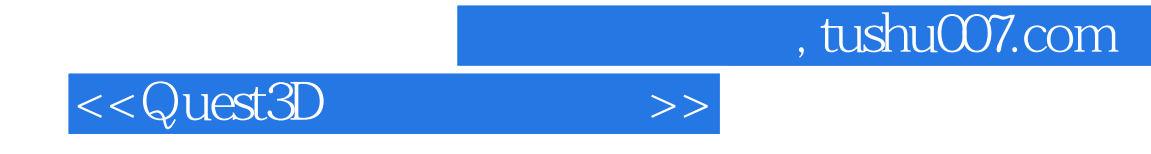

 $\mathbb Q$ uest 3D $\Box$ 

, tushu007.com

## <<Quest3D

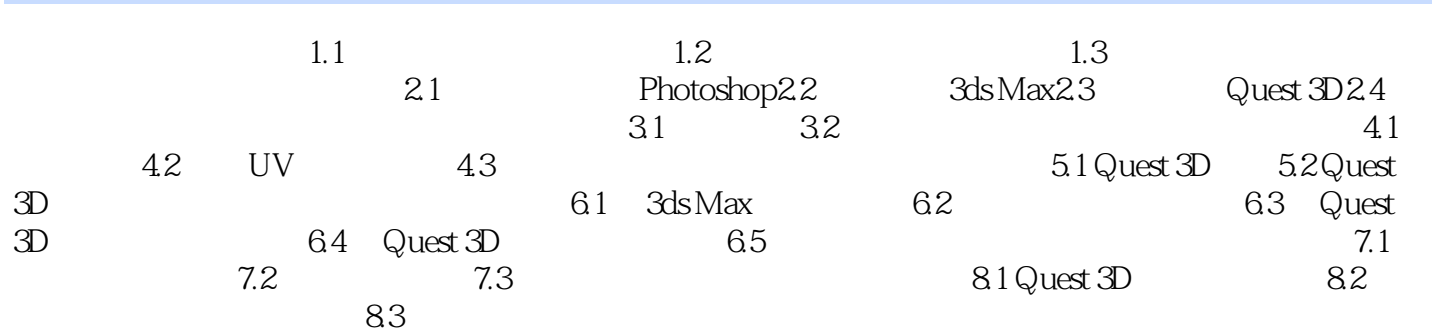

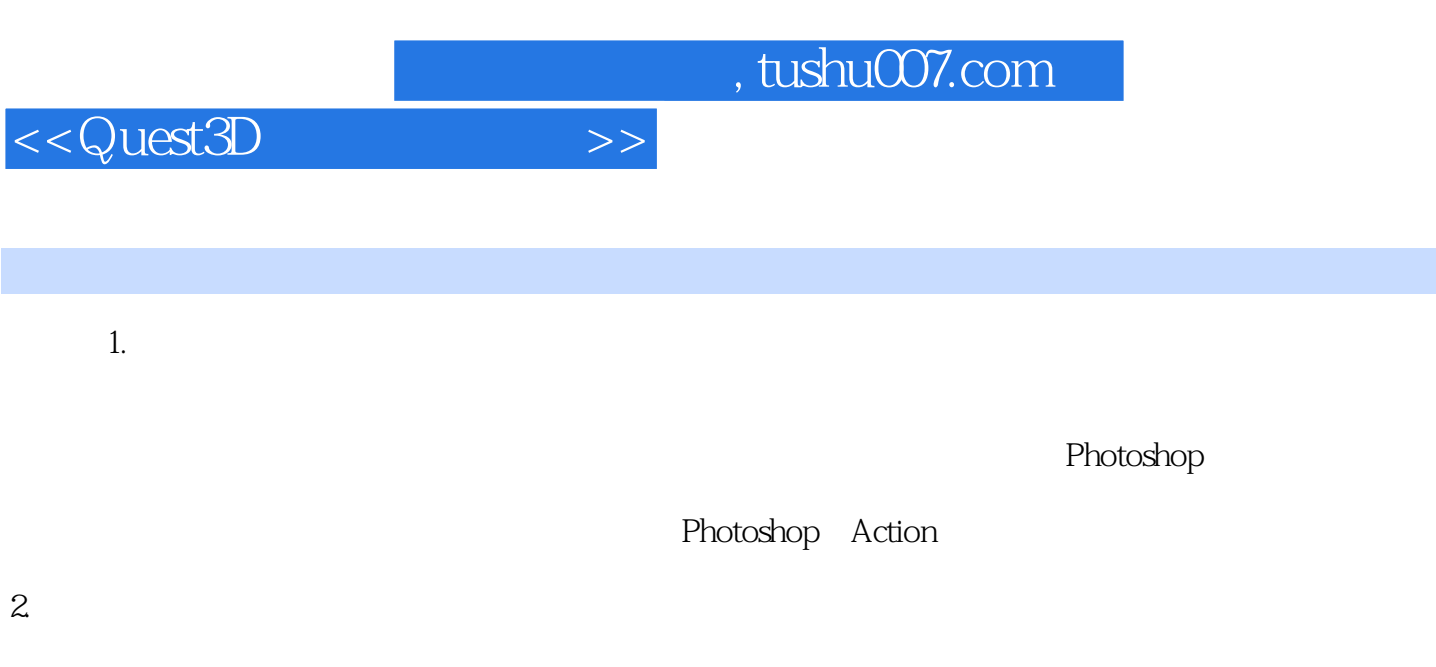

#### Photoshop

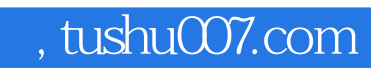

## $<<$ Quest3D $>>$

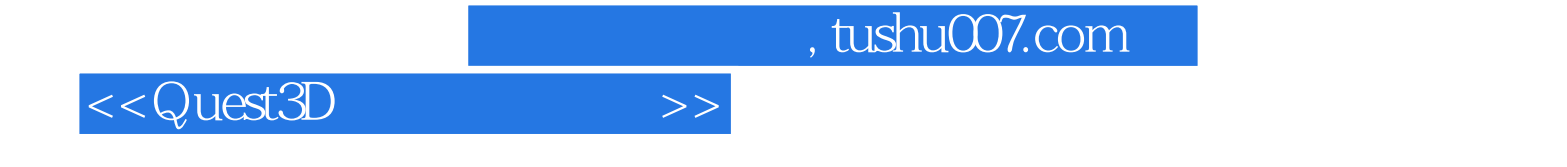

本站所提供下载的PDF图书仅提供预览和简介,请支持正版图书。

更多资源请访问:http://www.tushu007.com